# **Invitez vos clients à rejoindre Pennylane**

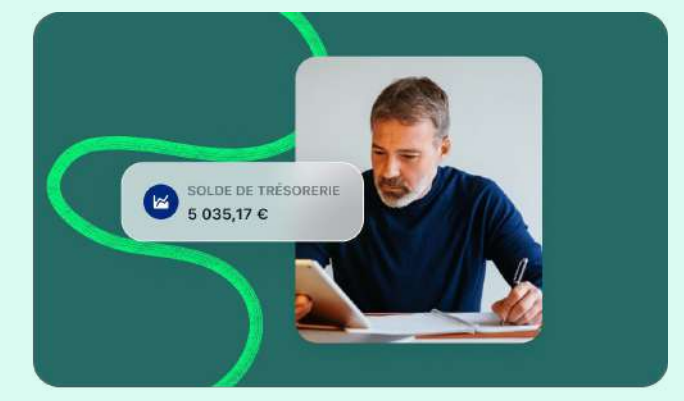

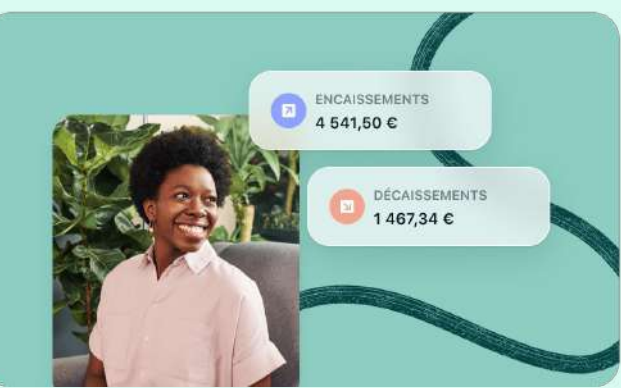

# **Pourquoi inviter votre client sur Pennylane ?**

Des avantages concrets pour vous et votre client.

Plus votre client automatise sa gestion, plus votre travail est simplifié.

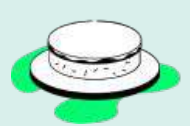

### **Gagnez jusqu'à 30% de temps de saisie**

Fini la chasse au justificatifs : **recevez toutes vos factures au fil de l'eau** 

Gagnez du temps avec la synchronisation automatique des données (banques, caisse…)

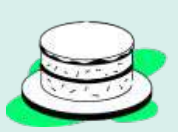

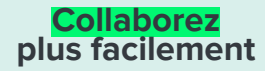

Travaillez sur la même plateforme, avec **des données à jour en temps réel**

Communiquez via commentaires et notifications, obtenez des réponses plus rapidement

### **Apportez plus de valeur à votre client**

App mobile, Compte Pro, outil de facturation… faites gagner du temps à votre client en lui offrant une approche de la gestion plus fluide

**Dégagez du temps pour lui apporter plus de conseil !**

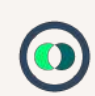

# **Comment inviter votre client**

Depuis la page d'accueil, dans l'onglet **"Déploiement"**, cliquez sur la pastille rouge correspondante à la ligne du client afin d'envoyer une invitation email.

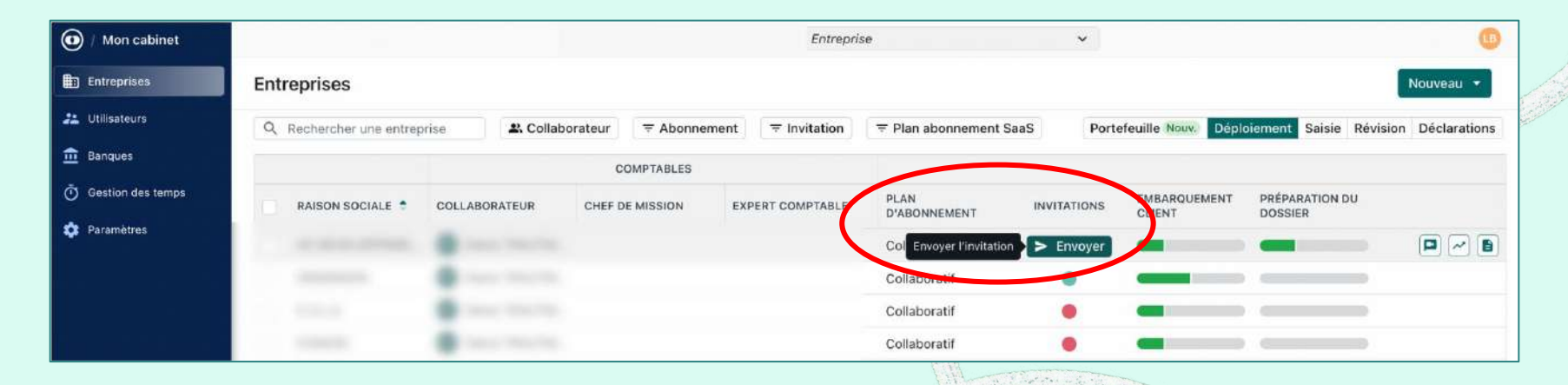

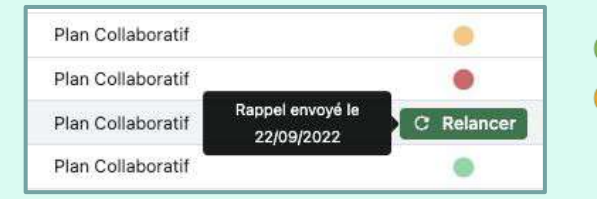

- Inscription validée
- $\blacksquare$  = Inscription en attente. Une relance peut être faite en passant le curseur sur la pastille.

# **Récapitulatif du processus d'invitation**

## **Votre client choisit les modules qu'il souhaite découvrir**

… pour personnaliser son expérience

## **Votre client se forme grâce à nos ressources**

 Académie, Centre d'aide, Support via chat, Emails de bienvenue

**Vous démarrez votre collaboration sur Pennylane** 

 $\begin{bmatrix} 2 \end{bmatrix}$  **4**  $\begin{bmatrix} 3 \end{bmatrix}$  **4**  $\begin{bmatrix} 4 \end{bmatrix}$  **4**  $\begin{bmatrix} 5 \end{bmatrix}$ 

**Votre client reçoit votre e-mail d'invitation**

… et jusqu'à 2 relances s'il n'accepte pas

## **Votre client fait ses premiers pas sur Pennylane**

Import de factures, connexion de la banque…

### **Démonstration optionnelle de l'outil de gestion**

Vous pouvez inviter votre client à une démonstration du plan payant

Votre client reçoit un **email d'invitation**. Il recevra jusqu'à 2 relances s'il n'accepte pas. Vous pouvez également le relancer manuellement depuis l'onglet "Déploiement".

Il choisit, en plus de l'accompagnement comptable, **ce qu'il aimerait faire sur Pennylane**. Cette étape permet de personnaliser son expérience.

### Email d'invitation Email de relance

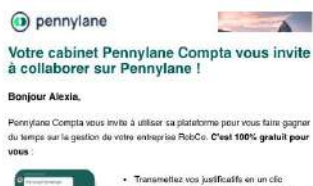

- Transmettez vos justificatifs en un clic · Suivez les demandes de votre comptable · Consultez vos rapports comptables et cionnées financières

 $\sim$   $\sim$   $\sim$ 

#### Rejoindre mon cabinet comptable

#### Qu'est-ce que Pennylane ?

Pennylane est une plateforme comprenant un outil de production comptable pour votre cabinet, et un outil de gestion financière pour vous. Vous recevez cette invitation car votre expert-comptable utilise déjà Pennylane et uous invite à collaborer sur une version fimitée de notre produit. En savoir plus

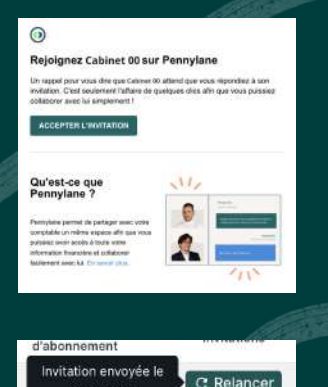

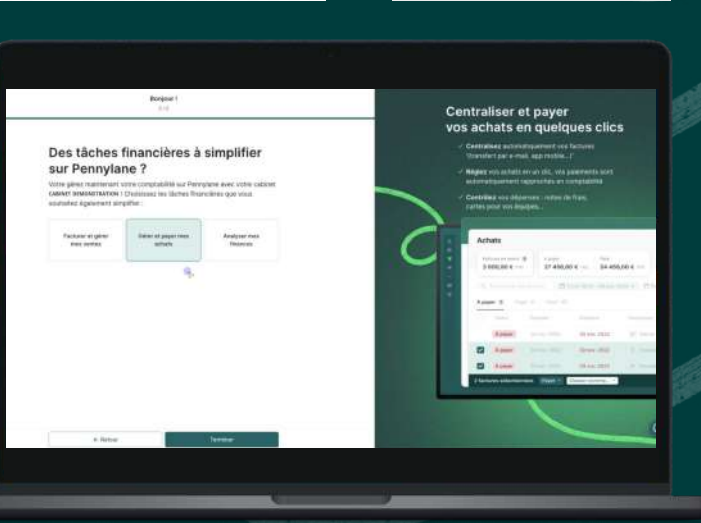

10/12/2023

Essentiel

Votre client est guidé dans ses **premiers pas : connexion de la banque** et **import de factures**. Il peut également créer ses premières factures de vente et découvrir le Compte Pro.

Une série d'[e-mails de bienvenue](#page-8-0) le guide dans ces étapes.

Votre client dispose de **nombreuses ressources d'aide** :

Pennylane Academy, avec des vidéos tutoriels, le centre d'aide avec plus de 300 articles et l'accès à notre équipe support via chat.

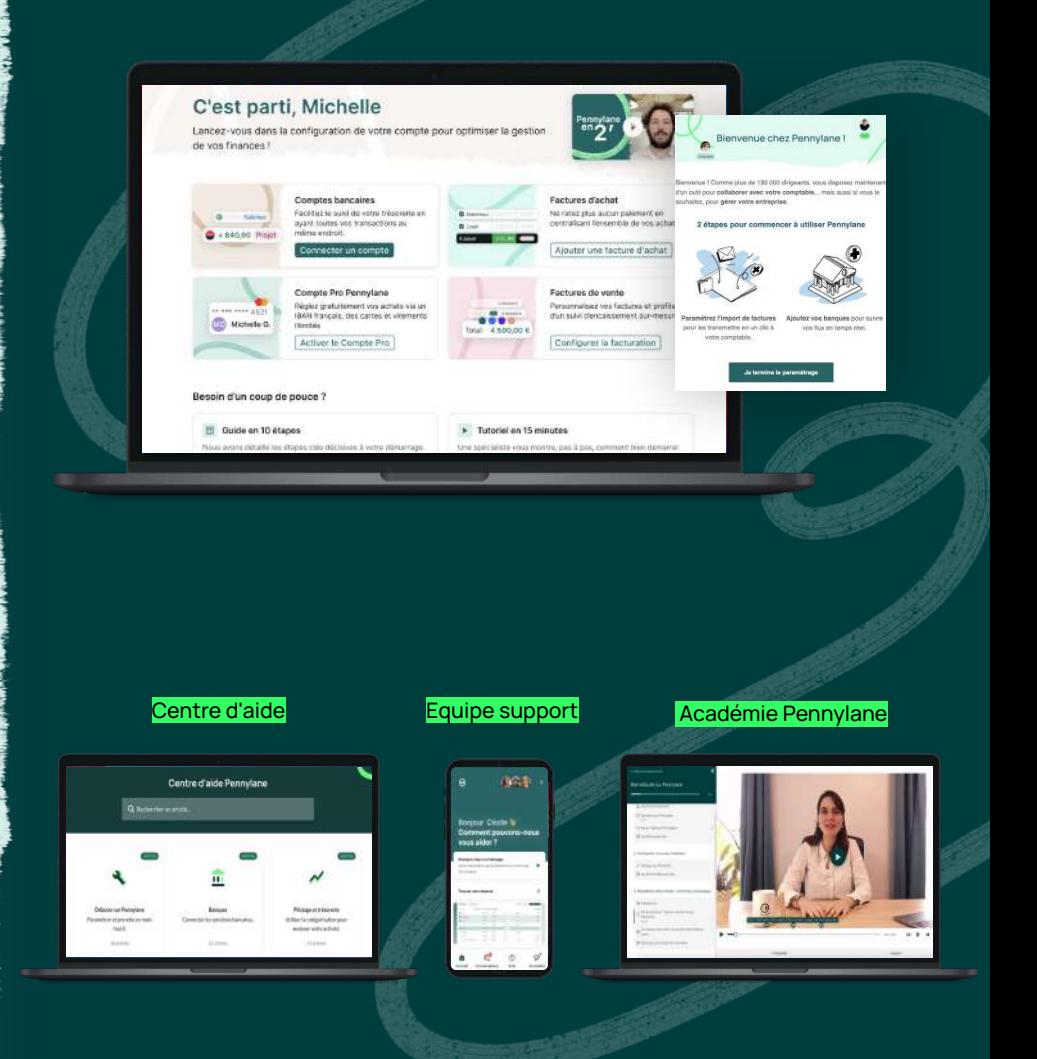

# **Vos clients disposent de tous les outils pour découvrir la plateforme**

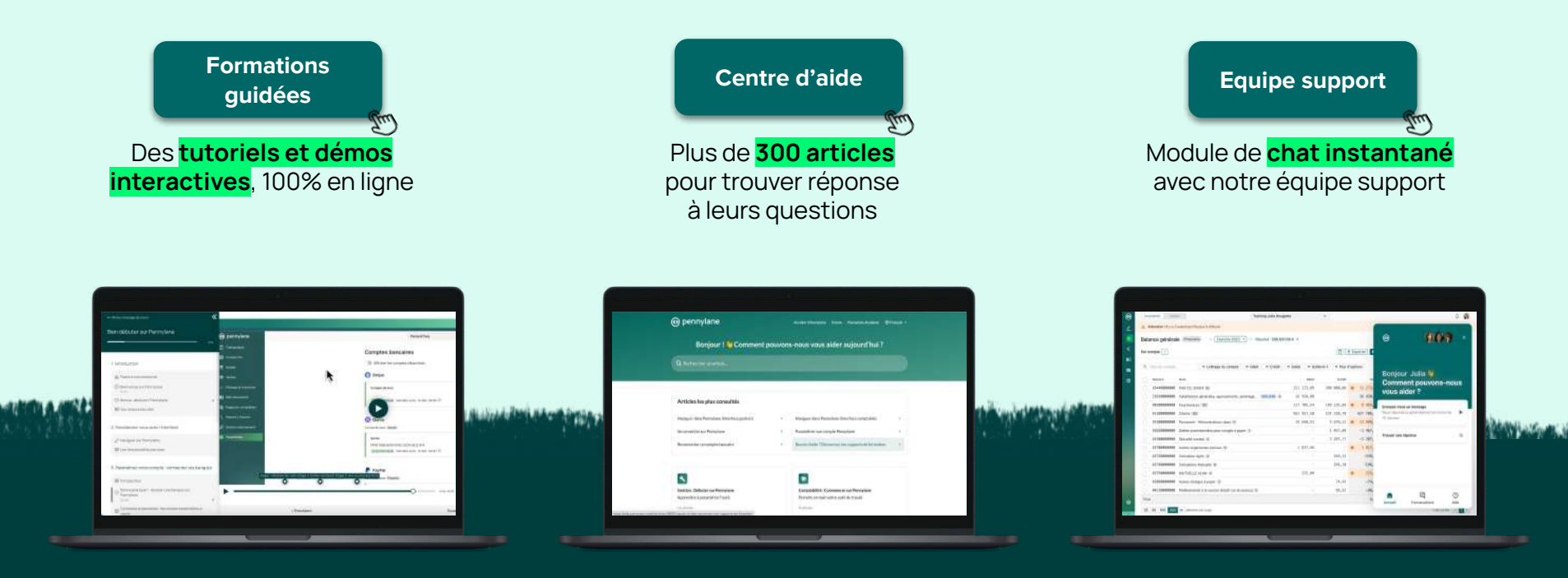

**Vous souhaitez présenter les options avancées de Pennylane à votre client ?**

## **Démonstration de groupe**

Entreprises de <5 employés

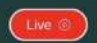

# pennylane

# **DIRIGEANT D'ENTREPRISE** Démo produit publique de l'outil<br>de gestion financière

**Session Web** Tous les jeudis de 10h à 11h

Jes Rebel ixpert produit @ Pennylane ann Le Moing xpert produit @ Pennylane

## **[Partager le lien](https://app.getcontrast.io/sessions/demonstration-demonstration-publique-pennylane)**

# **Démonstration personnalisée**

Réservée aux entreprises de >5 employés

### Sélectionnez la ou les thématique(s) à présenter

Avec ces informations, nous préparons une démonstration sur-mesure pour votre client. Vous pourrez nous donner d'avantage d'informations à la question suivante.

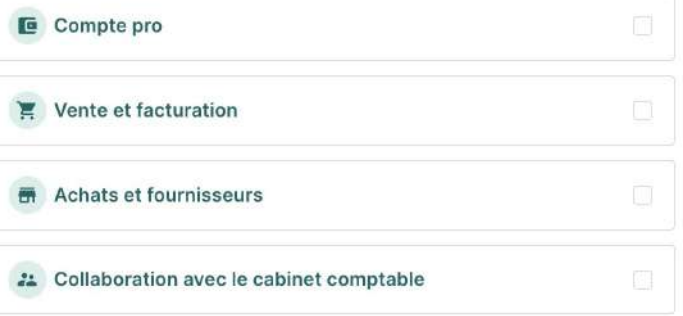

Demandez une démo sur votre page "Entreprises"

# <span id="page-8-0"></span>**Annexe :** Emails de bienvenue

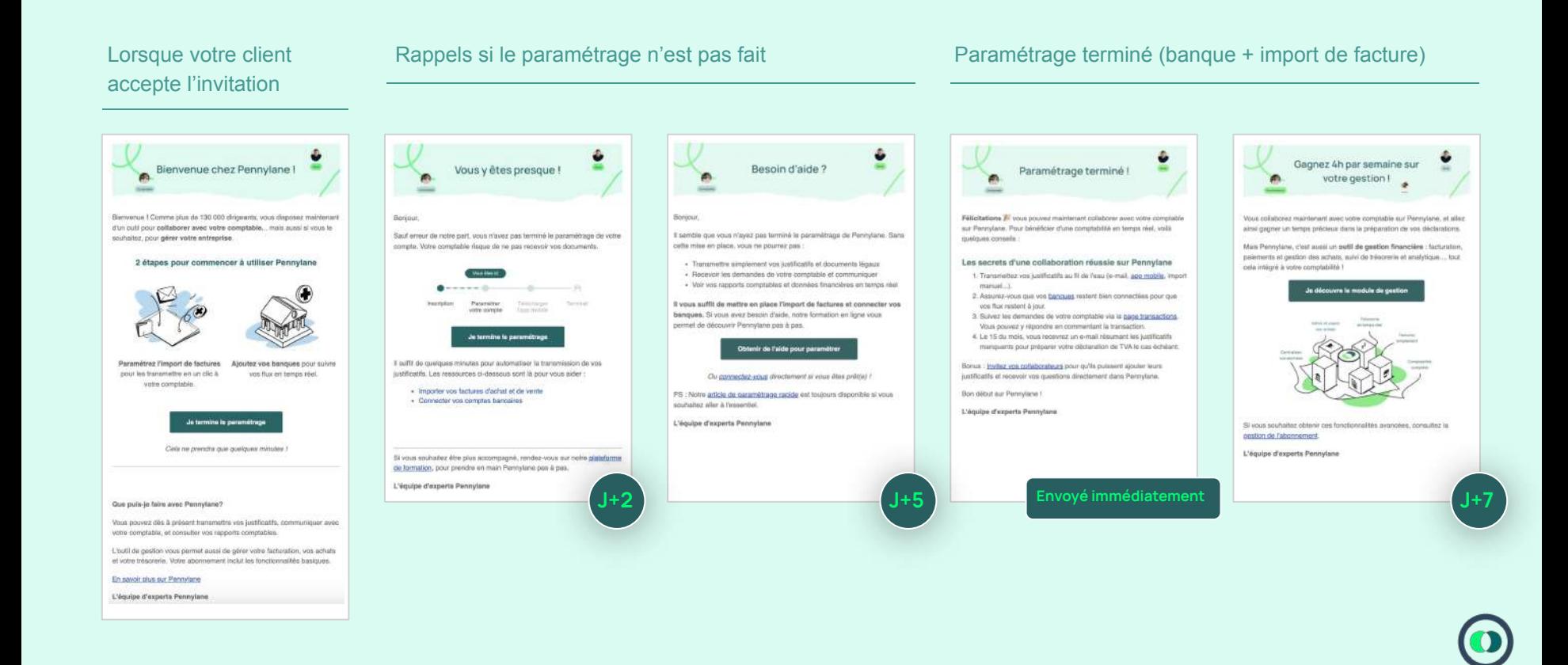